## **MONITORAMENTO DO ATRASO DE CÉLULAS EM REDES ATM**

Fábio Sakuray – Antônio Marcos Alberti – Leonardo de S. Mendes Departamento de Comunicações - Universidade Estadual de Campinas - UNICAMP Caixa Postal 6101, CEP 13081-970 Campinas SP - Brasil sakuray, alberti, lmendes@decom.fee.unicamp.br

Mario Lemes Proença Jr.

Departamento de Computação - Universidade Estadual de Londrina - UEL Caixa Postal 6001, CEP 86051-990 Londrina PR - Brasil proenca@uel.br

#### **RESUMO**

Uma das principais características das redes ATM é possibilitar o estabelecimento de conexões com diferentes parâmetros de qualidade de serviço (QoS). O monitoramento dos parâmetros de QoS possibilita verificar o cumprimento do contrato de tráfego ou auxiliar em decisões administrativas da rede. Assim, apresentamos neste artigo a técnica denominada MONIC, que proporciona o monitoramento *in-service* do atraso fim-a-fim em conexões ATM, através de células de gerenciamento de desempenho OAM.

## **1. INTRODUÇÃO**

O *Asynchronous Transfer Mode* (ATM) [1] é uma tecnologia de comunicação que se propõe a servir como meio comum para o transporte de voz, vídeo, imagens e dados. Na rede ATM as informações são transmitidas em pacotes, denominados células, com tamanho fixo em 53 *bytes* divididos entre cabeçalho (5 *bytes*) e dados de carga (48 *bytes*). O ATM padroniza um conjunto de categorias de serviços para suas conexões, são elas: *Constant Bit Rate* (CBR), *Non-Real Time Variable Bit Rate* (nrt-VBR), *Real Time Variable Bit Rate* (rt-VBR), *Available Bit Rate* (ABR), *Guaranteed Frame Rate* (GFR) e *Unspecified Bit Rate* (UBR).

O ATM também possibilita o estabelecimento de conexões com diferentes parâmetros de desempenho fim-a-fim (*Quality of Service* – QoS), assegurando a obtenção desses parâmetros sempre que o fluxo submetido à rede estiver dentro das características definidas no contrato de tráfego, estabelecido entre a rede e o usuário. Os parâmetros de QoS podem ser agrupados em categorias de desempenho, como ilustra a tabela 1.

No entanto, as conexões ATM podem apresentar ocupação variável de sua largura de banda, provocando situações de baixa eficiência. Para reverter essa situação, o ATM utiliza a multiplexação estatística do tráfego dos usuários, permitindo que várias conexões compartilhem a mesma largura de banda. Para evitar perda de células nos momentos em que a soma das taxas das conexões excedam a banda alocada, são reservados espaços nos filas (ou *buffers*) dos comutadores que fazem parte do caminho da conexão. O ganho em eficiência obtido com a multiplexação estatística é proporcional ao tamanho da fila alocada à conexão. Entretanto, a rede ATM deve oferecer um modo eficaz para gerenciamento dessas filas, caso contrário

podem provocar atraso (ou variação de atraso) nos fluxos de células de usuários, comprometendo a QoS das conexões [2, 3].

Dessa forma, a implementação de funções para monitoramento da QoS faz-se necessária para [4]:

- verificar se a rede está atendendo a QoS contratada;
- auxiliar os administradores da rede nas decisões de controle (atualização de rotas ou substituição do algoritmo de controle de admissão de conexões), avaliação dos resultados das decisões tomadas anteriormente, planejamento de novos enlaces físicos e manutenção da rede.

No sentido de oferecer um método para monitorar os parâmetros de QoS relacionados a velocidade de transmissão de informações, apresentamos neste artigo a técnica denominada MONIC, que possibilita o monitoramento *inservice* do atraso inserido na transferência de células (*Cell Transfer Delay* – CTD) fim-a-fim em conexões ATM.

| Categoria de<br>Desempenho | Parâmetro de OoS                                 |
|----------------------------|--------------------------------------------------|
| Velocidade                 | Max-CTD (Maximum Cell Transfer Delay)            |
|                            | P2P-CDV (Peak-to-Peak Cell Delay<br>Variation)   |
| Confiabilidade             | CLR (Cell Loss Rate)                             |
| Exatidão                   | <b>CER</b> (Cell Error Rate)                     |
|                            | <b>SECBR</b> (Severely Errored Cell Block Ratio) |
|                            | <b>CMR</b> (Cell Misinsertion Rate)              |

Tabela 1: Parâmetros de QoS.

O artigo está organizado como segue. Na segunda seção, apresentamos CTD e seus componentes. Na terceira seção, apresentamos as funções de operação, administração e manutenção. Na quarta seção, apresentamos algumas técnicas para monitorar o CTD. Na quinta seção, apresentamos técnica MONIC, a aplicação da técnica proposta em uma rede ATM simulada na sexta seção e as considerações finais na sétima seção.

# **2. ATRASO DE TRANSFERÊNCIA DE CÉLULAS (CTD)**

O CTD é o intervalo de tempo entre o envio e o recebimento de uma célula entre dois pontos de monitoramento (PM), podendo variar de célula para célula. O CTD possui três componentes: atraso de propagação, atraso de comutação e atraso de enfileiramento [2, 5].

O atraso de propagação é o tempo necessário para a transferência de *bits* entre os elementos da rede. O atraso de comutação é o intervalo de tempo entre o recebimento de uma célula em uma das portas do comutador e sua disponibilização na porta de saída, esse intervalo é fixo e composto pelo tempo para acessar a tabela de rotas somado ao tempo de processamento da matriz de comutação. O atraso de enfileiramento é o intervalo de tempo em que a célula permanece nas filas do comutador, este valor depende da carga momentânea da rede.

O modo utilizado para determinar o valor do CTD entre dois pontos de monitoramento PM<sub>1</sub> e PM<sub>2</sub> depende da existência ou não de sincronismo entre eles, assim, se forem:

- sincronizados: o CTD é o intervalo de tempo entre a transmissão do primeiro *bit* da célula em  $PM_1$  (instante  $t_1$ ) e a chegada do último *bit* da mesma célula em PM<sub>2</sub> (instante t<sub>2</sub>), ou seja, CTD =  $t_2 - t_1$ ;
- não sincronizados: é necessário obter a soma dos componentes do CTD pertencentes a conexão entre  $PM_1$  e  $PM<sub>2</sub>$ .

#### **3.1 Funções de Operação, Administração e Manutenção**

As funções de operação, administração e manutenção (OAM - *Operation, Administration and Maintenance*) atuam em cinco níveis hierárquicos, representadas pelos fluxos: F1, F2, F3, F4 e F5 [6, 7]. Em específico para o gerenciamento de conexões da camada ATM, são utilizados os fluxos F4 e F5 que atuam no caminho virtual (VP – *Virtual Path*) e no canal virtual (VC - *Virtual Channel* ), respectivamente.

Os fluxos F4 e F5, possibilitam o gerenciamento de desempenho fim-a-fim ou por segmento de conexões ATM. Para isso, são inseridas células OAM para monitoramento de desempenho a cada N células de usuário, formando os blocos de monitoramento (BMs), como ilustra a figura 1a. O valor de N pode ser: 128, 256, 512 ou 1024. BM pode apresentar uma variação de até 50% do valor de N, para gerenciamento de desempenho fim-a-fim.

Cada célula de monitoramento OAM possui informações do bloco de células de usuário imediatamente anterior a ela. A figura 1b ilustra a célula de gerenciamento de desempenho OAM, com os seguintes campos:

- Cabeçalho: apresenta a identificação do tipo de fluxo (F4 ou F5), a distinção entre monitoramento fim-a-fim ou por segmento e as informações pertinentes ao cabeçalho de uma célula de mesma conexão [1];
- Tipo de célula de OAM: indica o tipo de monitoramento OAM realizado pela célula, para o gerenciamento de desempenho o campo possui o conteúdo 0010;
- Tipo de função de OAM: indica a função da célula para o tipo de monitoramento realizado, para monitoramento de desempenho o campo pode possuir os conteúdos 0000 (para

células de monitoramento) ou 0001 (para células de relatório);

- Número de seqüência de células (MCSN): detecta a perda de célula de OAM, garantindo sua seqüência correta;
- Quantidade total de células de usuário transmitidas no BM:  $TUCN_{0+1}$  para as células com prioridade de perda igual a 0 ou 1 (CLP=0+1) e  $TUCN_0$  para as células com prioridade de perda igual a 0 (CLP=0);
- Código para detecção de erro no bloco (BEDC): presente somente nas células de monitoramento, calculado sobre o campo de dados das células de usuário pertencentes ao bloco anterior;
- Indicador de tempo (TS): campo opcional, contém o instante em que a célula de gerenciamento de desempenho OAM foi inserida na conexão;
- Quantidade total de células de usuário recebidas no BM:  $TRCC_{0+1}$  para as células com CLP=0+1 e TRCC<sub>0</sub> para as células com CLP=0, esses campos são utilizados somente em células de relatório;
- Erros encontrados no bloco (BLER): carrega a quantidade de erros de paridade detectados sobre o campo de dados das células de usuário, campo presente somente nas células de relatório.

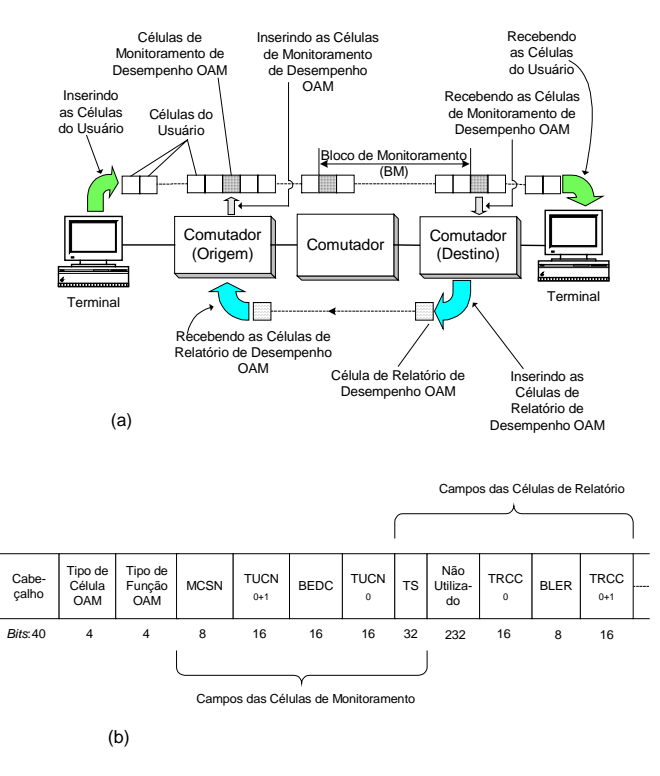

#### Figura 1: (a) Bloco de Monitoramento e (b) Célula de Gerenciamento de Desempenho OAM.

Os procedimentos para o monitorar o desempenho de um segmento ou conexão ATM são apresentados a seguir.

No elemento origem das células de monitoramento de desempenho OAM são computados o código para detecção de erro sobre os 43 *bytes* de dados de cada célula do bloco, inserindo-o no campo BEDC, os valores dos campos  $TUCN_{0+1}$ , TUCN0, MCSN e TS também são inseridos na célula de OAM. No elemento destino para as células de OAM, o código para detecção de erro é recalculado e comparado com BEDC, a desigualdade entre eles indica o número de erros na transmissão do BM. O número de células recebidas no BM são comparados aos valores dos campos  $TUCN_{0+1}$  e/ou  $TUCN_0$ , determinando o número de células perdidas ou inseridas indevidamente nos diferentes fluxos de CLP. O CTD é obtido através da diferença entre o instante da chegada da célula de OAM e o conteúdo do campo TS. Os resultados dessas comparações são atribuídos aos devidos campos das células de relatório.

Entretanto, não é possível garantir a exatidão da quantidade calculada de células perdidas ou inseridas indevidamente, pois em situações onde esses eventos ocorrerem em igual número, não será constatada perda ou inserção indevida de células no bloco. Outro problema é a determinação do CTD através do campo TS, pois como apresentado no item 2, é necessário que os relógios dos elementos origem e destino estejam sincronizados.

## **4. TÉCNICAS PARA MONITORAMENTO DE CTD EM REDES ATM**

Nessa seção apresentaremos algumas técnicas para monitoramento de CTD, que podem ser divididas em duas categorias, em operação e fora de operação [7, 8].

Nas técnicas em operação (*in-service*) o monitoramento é executado em conexões que estão transportando dados reais de usuários, possibilitando medir a QoS fim-a-fim que está sendo percebida pelo usuário. Baras em [9] sugere o uso de funções de OAM para a implementação desse tipo de monitoramento.

As técnicas fora de operação (*out-of-service*) consistem em medir o desempenho de um sistema (um ou mais comutadores) sob condições artificiais de tráfego. Seu objetivo é verificar a conectividade entre os comutadores e confirmar seus parâmetros de desempenho.

#### **4.1 Monitoramento de CTD através de Células de Gerenciamento**

O esquema apresentado por [3] utiliza o campo TS, das células de monitoramento de desempenho OAM, para determinar o intervalo de tempo total em que a mesma permanece nos comutadores pertencentes ao caminho da conexão monitorada.

O elemento origem envia a célula de monitoramento OAM preenchendo o campo TS. O comutador que a recebe armazena o instante de chegada da célula, no momento em que a célula é escalonada para transmissão, calcula o tempo em que ela permaneceu no comutador e o adiciona ao valor transportado pelo campo TS da célula. Esse procedimento é repetido em todos comutadores visitados pela célula. A vantagem desse esquema é a não necessidade de sincronismo entre os elementos da rede.

Uma variação para esse esquema é a utilização de vários campos para armazenar o atraso de cada segmento da conexão em separado, possibilitando determinar pontos de baixo desempenho. No entanto, ambas as formas exigem a capacidade de alteração do conteúdo de uma célula, representando uma complexidade a ser adicionada aos comutadores.

#### **4.2 Estimação de CTD através de parâmetros de relógio**

Roppel apresenta, em [10], uma técnica para determinar parâmetros de compensação entre os relógios dos elementos monitorados. Possibilitando que o elemento origem atribua valor do campo TS da célula de OAM de acordo com o relógio do elemento destino. O relógio remoto (C) pode ser modelado utilizando os parâmetros de compensação de tempo  $(\Delta T_0)$  e de freqüência de relógio (α) através da seguinte equação:

$$
C(t) = t + \Delta T_0 + \alpha (t - t_0)
$$

Os parâmetros  $\Delta T_0$  e  $\alpha$  podem ser estimados através de regressão linear quadrática, obtida através da seqüência de amostras de TS das células de gerenciamento de desempenho (relatório) enviadas pelo elemento destino.

Entretanto, a técnica requer que o atraso mínimo em ambos os sentidos da conexão seja o mesmo, inviabilizando sua utilização em redes assimétricas. Outro ponto negativo é o número elevado de amostras necessárias para obter os parâmetros  $\Delta T_0$  e α com erro aceitável, resultando em um elevado tempo de convergência em enlaces de baixa taxa de *bits*. A vantagem dessa técnica é a não necessidade de funções adicionais nos comutadores.

### **4.3 INQIRE (***In-Service QoS Remote Edge Instrument***)**

O INQIRE [11] é um sistema para monitoramento da QoS fima-fim de conexões ATM. Pode ser instalado em um PC equipado com uma interface ATM (denominado de estação INQIRE). Para analisar a QoS de uma conexão de usuário é estabelecida uma conexão INQIRE com a mesma rota e QoS, como ilustra a figura 2. Com isso as células de teste enviadas pela conexão INQIRE utilizarão as mesmas filas, nos comutadores, que as células do usuário e por conseqüência apresentarão as mesmas características de desempenho.

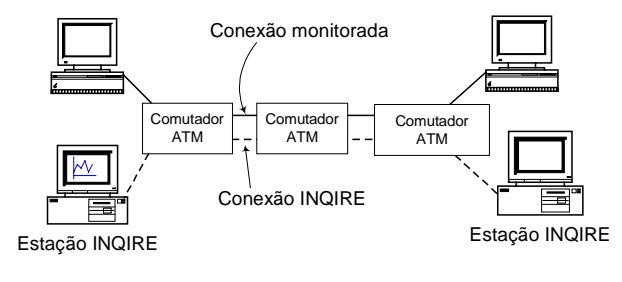

Figura 2: O INQIRE

Para determinar o CTD as estações INQIRE são mantidas sincronizadas, alguns possíveis métodos de sincronização são: Sistema de Posicionamento Global (GPS) e o protocolo NTP (Network Time Protocol).

As vantagens obtidas com o INQIRE são: não inserção de tráfego de teste nas conexões monitoradas, independência da presença de funções de OAM nos comutadores e a execução de monitoramento in-service. No entanto, mesmo transmitindo poucas células de teste os recursos permanecem reservados a conexão INQIRE, resultando em elevado overhead para a rede.

#### **5. MONIC**

A técnica denominada MONIC utiliza as células de gerenciamento de desempenho OAM para monitorar o CTD fim-a-fim em uma conexão ATM. A seguir apresentamos, através da conexão AB (figura 3), o funcionamento de MONIC.

Na conexão AB, o elemento A está enviando dados para B através de uma rede ATM, com A e B não sincronizados. Na conexão AB está habilitada a inserção de células de gerenciamento de desempenho OAM a cada N células de usuário. Na figura 3 podemos observar:

- t<sub>i</sub>: instante no qual a célula de gerenciamento de desempenho OAMi é inserida pelo elemento A na conexão AB;
- Ti : instante de chegada da célula de gerenciamento de desempenho OAM<sub>i</sub> em B;
- ∆ti : intervalo de tempo existente entre o envio das células de gerenciamento de desempenho OAM<sub>i</sub> e OAM<sub>i-1</sub>, ou seja,  $\Delta t_i =$  $t_i - t_{i-1};$
- ∆Ti : intervalo de tempo existente entre o recebimento das células de gerenciamento de desempenho OAM<sub>i</sub> e OAM<sub>i-1</sub>, ou seja,  $\Delta T_i = T_i - T_{i-1};$
- BMi : representa o bloco de monitoramento i, com N células de usuário.

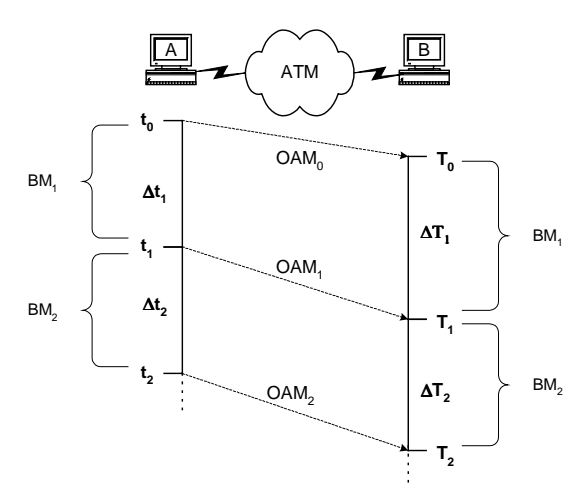

Figura 3: Esquema de MONIC.

O principio básico de MONIC é determinar ∆t<sub>i</sub> e ∆T<sub>i</sub>, pois com a diferença ( $\Delta T_i$  -  $\Delta t_i$ ), que denominaremos a partir desse ponto de comportamento do desempenho da rede em BM<sub>i</sub>, podemos concluir que:

- ΔT<sub>i</sub> Δt<sub>i</sub> > 0: ocorreu uma sobrecarga na rede, resultando em atraso para a conexão;
- $\Delta T_i$   $\Delta t_i$  = 0: o desempenho da rede é adequado para a conexão;
- $\Delta T_i$   $\Delta t_i$  < 0: a rede apresenta baixos níveis de carga, resultando em melhores índices de desempenho para a conexão, ou seja, não ocorreu atraso durante BM<sub>i</sub>.

Dessa forma, o CTD referente a BM; será obtido por:

$$
CTD_i = CTD_{i-1} + (\Delta T_i - \Delta t_i)
$$
 (1)

O valor de CTD<sub>0</sub> pode ser zero ou, para melhorar a precisão da equação, pode-se utilizar o atraso mínimo verificado entre os pontos em análise, obtido quando não existem outras conexões concorrendo pelos recursos da rede, ou seja, o atraso de enfileiramento é considerado nulo.

### **6. APLICANDO MONIC EM UMA REDE ATM SIMULADA**

Para averiguação da equação (1), simulamos uma rede ATM composta por quatro terminais de banda larga (*Broadband Terminal Equipment* – BTE) conectados através de um comutador ATM, como ilustra a figura 4. A rede foi simulada no Hydragyrum [12], um Sistema para Simulação de Redes orientado a eventos. Os modelos utilizados operam a nível de célula [13]. Em BTE\_0 e BTE\_1 são ativadas aplicações (App\_0, App\_1, App\_2 e App\_3) que estabelecem conexão com uma das aplicações (App\_4 e App\_5) em BTE\_2 e BTE\_3.

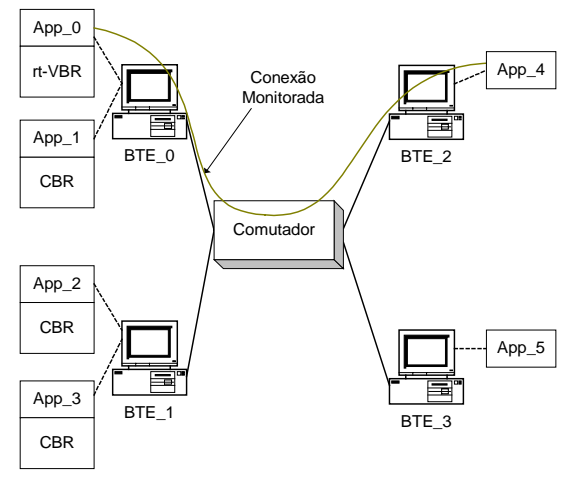

BTE\_n: *Broadband Terminal Equipment* n

Figura 4: Arquitetura da rede simulada.

As conexões transportam tráfego auto similar [14]. As conexões estabelecidas são:

- Conexão\_0: fonte App\_0 destino App\_4, categoria de serviço rt-VBR;
- Conexão\_1: fonte App\_1 destino App\_5, categoria de serviço CBR;
- Conexão\_2: fonte App\_2 destino App\_4, categoria de serviço CBR;
- Conexão\_3: fonte App\_3 destino App\_4, categoria de serviço CBR.

Todas as taxas de enlaces e internas a matriz de comutação são de 155.52 Mbits/segundo. As estruturas de filas dos BTEs e do comutador possuem capacidade infinita para evitar o descarte de células. A distância entre os elementos de rede é de 1 metro.

Os elementos de rede foram modelados da seguinte forma:

- estruturas de filas: FIFO (*First In First Out*) para células ATM;
- escalonadores: a célula é armazenada de acordo com a ordem de chegada;
- controle de admissão de conexões: aceita uma nova conexão se a largura de faixa no escalonador for suficiente, independente dos recursos disponíveis na estrutura de filas;
- gerenciamento de estruturas de filas: armazena uma nova célula se o número total de células somado a nova célula for menor ou igual a capacidade da fila;
- descarte seletivo de células: descarta uma célula se não existe lugar para ela na estrutura de fila.

Os gráficos a seguir apresentam o CTD da Conexão\_0 em 50ms de simulação, considerando blocos com N=128 (figura 5a), N=256 (figura 5b) e N=512 (figura 5c) células de usuário. O valor de CTD<sub>0</sub> é 1.35631E-5. Os resultados obtidos estão comparados ao CTD computado na célula de gerenciamento OAM.

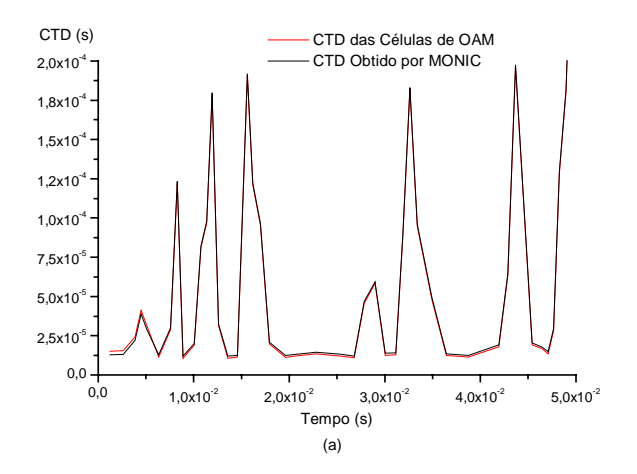

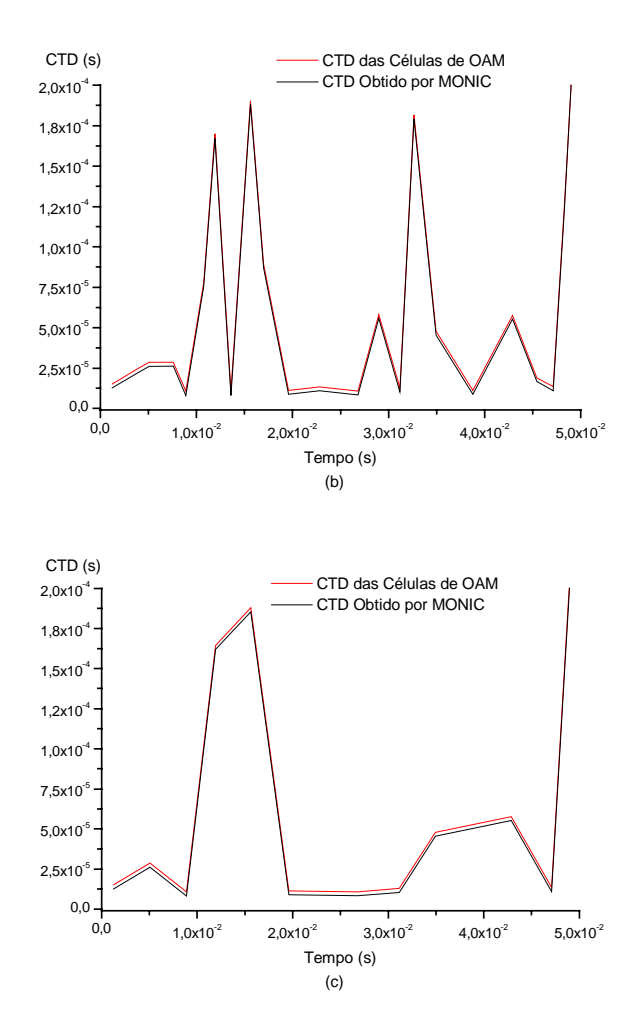

Figura 5: MONIC aplicado em blocos de: (a) 128, (b) 256 e (c) 512 células

Podemos observar nos gráficos das figuras 5 que o aumento na freqüência das células de OAM possibilita a detecção de flutuações de CTD com menor tempo de duração. No entanto, o *overhead* provocado pelas células de OAM deve ser considerado, pois reduz a taxa disponível para o usuário. A tabela 2 mostra o percentual de *overhead* inserido na conexão monitorada. Da simulação executada, foi obtida uma precisão de 93%.

Tabela 2: *Overhead* provocado por MONIC.

| Bloco de Células de<br>usuário (N) | Overhead  |
|------------------------------------|-----------|
| 128                                | 0.77519%  |
| 256                                | 0.38910\% |
| 512                                | 0.19493%  |

### **7. CONSIDERAÇÕES FINAIS**

O artigo apresentou MONIC, uma técnica para monitorar o CTD fim-a-fim em uma conexão ATM utilizando o intervalo de tempo existente entre o envio de duas células de OAM consecutivas e o intervalo de tempo computado no recebimento das mesmas células. A técnica apresentada possui as seguintes vantagens:

- CTD determinado em um único sentido da conexão;
- monitoramento *in-service*;
- necessita apenas das funções de OAM nos comutadores;
- implementação simplificada;
- eliminação da necessidade de sincronismo entre os elementos.

Mesmo com o *overhead* ilustrado pela tabela 2, MONIC apresenta vantagens quando comparada às soluções *in-service* apresentadas na seção 4. Podemos destacar sua utilização em qualquer tipo de rede ATM (simétrica ou assimétrica) e a menor (em alguns casos igual) inserção de *overhead* na conexão monitorada.

# **REFERÊNCIAS BIBLIOGRÁFICAS**

- [1] Black, U. ATM: Foundation for Broadband Networks, Prentice Hall, London -1995.
- [2] Giroux, N.; Ganti, S. *Quality of Service in ATM Networks: state-of-the-art Traffic Management*, Prentice Hall – 1999.
- [3] Huang, A; et al "Advanced Traffic Management for Multiservice ATM Networks. N.E.T. White Paper" http://www.net.com, 1998.
- [4] Arora, A.; Baras, J. "Performance Monitoring in ATM Networks - Technical Research Report". *Center for Satellite and Hybrid Communication Networks and Institute of Systems Research*, April 1998.
- [5] ATM Forum Traffic Management Specification, Version 4.1, AF-TM-0121.000, March 1999.
- [6] ITU-T Recommendation I.610, B-ISDN Operations and Maintenance Principles and Functions, May – 1995.
- [7] Hernández, J. G.; Ghanbari, M. "In-service monitoring of quality of service in ATM networks using OAM cells". IEE Proceedings Communications, Vol. 146,  $N^{\circ}$  2, April 1999, pages 102-106.
- [8] Chen, T. at al. "INQIRE: A Software Approach to Monitoring QoS in ATM Networks". IEEE Network, March/April 1998, pp.32-37.
- [9] Baras, J. S.; Arora, A.; Mykoniatis, G. "Delay Monitoring in ATM Networks". *Third Annual Federated Laboratory Symposium on Advanced Telecommunications/ Information Distribution Research Program (ATIRP)*. University of Maryland, February 2-4, 1999, pages 259- 263.
- [10] Roppel, C. "Estimating Cell Transfer Delay in ATM Networks Using In-Service Monitoring Methods". *Proceedings of Globecom*, 1995, pages 904-908.
- [11] Chen, T. at al. "Monitoring and Control of ATM Networks Using Special Cells". IEEE Network, September/October 1996, pp. 28-38.
- [12] Andrade N., E. L.; Alberti, A. M.; Mendes, L. S. Hydragyrum – Ambiente de Simulação de Redes a Eventos Discretos, *XVIII Simpósio Brasileiro de Telecomunicações - SBrT*, 3 a 6 de Setembro de 2000, Gramado RS.
- [13] Alberti, A. M.; Andrade N., E. L.; Mendes, L. S. Simulação de Redes ATM no Nível de Células, *XVIII Simpósio Brasileiro de Telecomunicações - SBrT*, 3 a 6 de Setembro de 2000, Gramado RS.
- [14] Sahinoglu, Z. and Tekinay, S. "On Multimidea Networks Self-Similar Traffic and Network Performance", IEEE Communications Magazine – January 1999.